#### 67-328 Distributed Application Development

# Cryptography and Security

# **Questions:**

- What branch of science would have informed keeping your money safe 500 years ago?
- What branch of science informs keeping your money safe today?
- Who can and cannot see your information if it is stored in the cloud at:
	- Google
	- Apple
	- Microsoft
- What is the security debate going on in the country in which Google and Apple have taken different approaches?
	- $-$  How is this tied to their business models?
- If you type in pnc.com in your browser, how can you really trust you are communicating with PNC Bank?
- At Google, data-center-to-data-center communications did not used to be encrypted. Why wouldn't they?
- If I download software or visit a web site and get a message that the certificate is invalid, what does that mean?

# Goals

- Understand basic cryptography and security terms
- Understand security in terms of:
	- Secure web transmission
	- Authentication
		- Who are you?
	- Authorization
		- What are you allowed to do?
	- Certificates, and Digital Signatures
		- Is this document / software / transaction real?
- Have a basic understanding of the underlying theory and math behind web security.

# 2 kinds of cryptographic systems

- Symmetric key
	- Simple e.g. Caesar cipher
	- Most prevalent: AES
- Asymmetric key
	- Also known as Public Key (or Private / Public Key)
	- Most prevalent: RSA

# Julius Caesar (shift) cipher

- Pick a key (a number)
- Shift the letters of the plaintext by the key to create the ciphertext.
- E.g.
	- Plaintext: Yellow cake
	- Key: 3
	- Ciphertext: Bhoorz fdnh

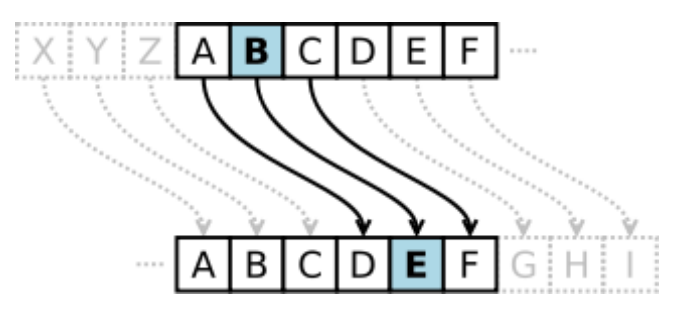

Source: http://en.wikipedia.org/wiki/File:Caesar3.svg

#### Caesar cipher

- Secret key algorithm
	- The sender and the receiver share a secret key
- Symmetric algorithm
	- Trivially-related keys are used to encode and decode the message
		- Trivially-related: uses the same key, or keys require only a simple transformation.
		- E.g. Caesar cipher: (English) symmetric key is 26-key

#### **Brute Force Attack**

- One way to discover the plaintext is to exhaustively try every possible key.
- Is the algorithm susceptible to being broken by exhaustively trying possible keys?
- Is the Caesar cipher susceptible to brute force attack?

#### **Brute Force Attack Countermeasures**

- Use extremely large keys
	- $-$  An 8 bit key has  $2<sup>8</sup>$  possible keys
		- 256
	- $-$  A 16 bit key has  $2^{16}$  possible keys
		- 65,536
	- $-$  A 32 bit key has  $2^{32}$  possible keys
		- 4,294,967,296
	- $-$  A 256 bit key has  $2^{256}$  possible keys
		- $1.15792089 \times 10^{77}$

# How can we "mess up" the data better?

- Cryptography is essentially trying
	- $-$  to "mess up" the original data as much as possible
	- $-$  so that someone else cannot find the original
	- $-$  but be able to get the original data back with a key
- Encryption = "mess up"
- So how can we "mess up" the data better than the Caesar cipher does?
	- The blocks of plaintext are one character.
	- $-$  There is only so much you can do to one character.
	- $-$  So how about encrypting blocks of data?

# **Block cipher**

- Symmetric key cipher
- Works on *blocks* of text
	- $-$  E.g. 128 bit blocks
- Simple Caesar example: Two characters, Key: 1
	- $-$  cake (c=3, a=1, k=11, e=5)
	- 0011000110110101
	- 0011001010110110

# Shortcomings of block cipher

- If blocks' plaintext are identical, then their ciphertext will also be identical.
- One way to avoid repeated similarity is to mess up the current block with info from all prior blocks.
	- $-$  I.e. XOR current block with prior block, then encrypt

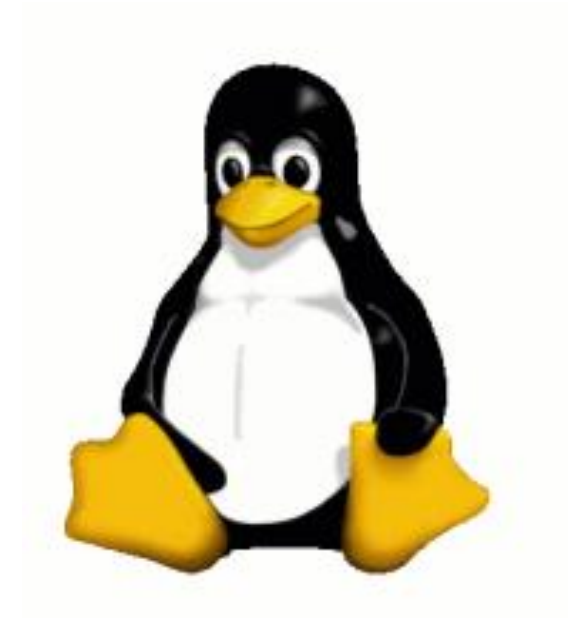

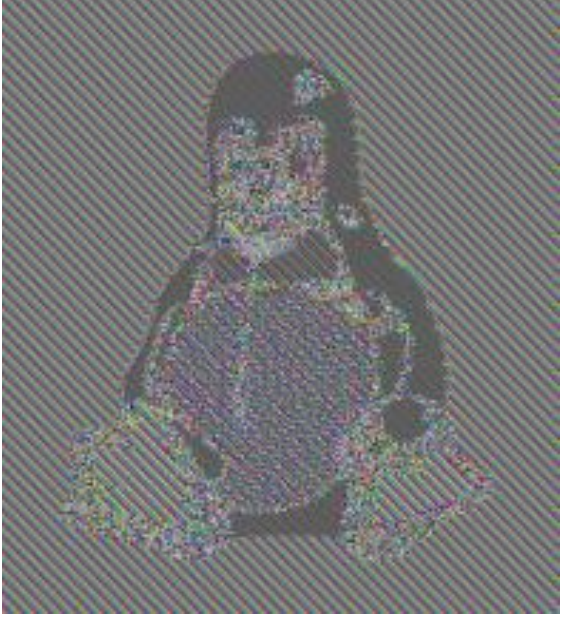

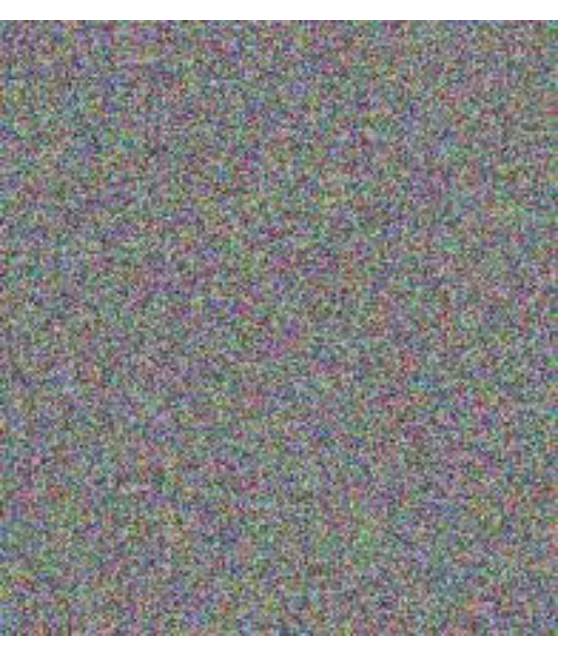

Original **Block Cipher** Block Cipher Block Cipher Chaining

## **Common Symmetric Algorithms**

- Advanced Encryption Standard (AES)
	- Very complex chaining block cipher
	- Adopted by US National Institute of Standards
		- Replaced the former standard: DES
			- $-$  Data Encryption Standard  $-$  56 bit key block cipher
- To check what your browser is using:
	- $-$  In Chrome, browse to some https://... site
	- Look at the Security tab in Dev Tools

## Symmetric vs Asymmetric algorithms

- Symmetric algorithms require Alice and Bob to share a secret (the key).
	- Both can encrypt and decrypt messages
- Asymmetric algorithms allow for not sharing a secret.
	- $-$  Alice can encode a message for Bob
	- $-$  She cannot decode messages already encoded for Bob

# Symmetric

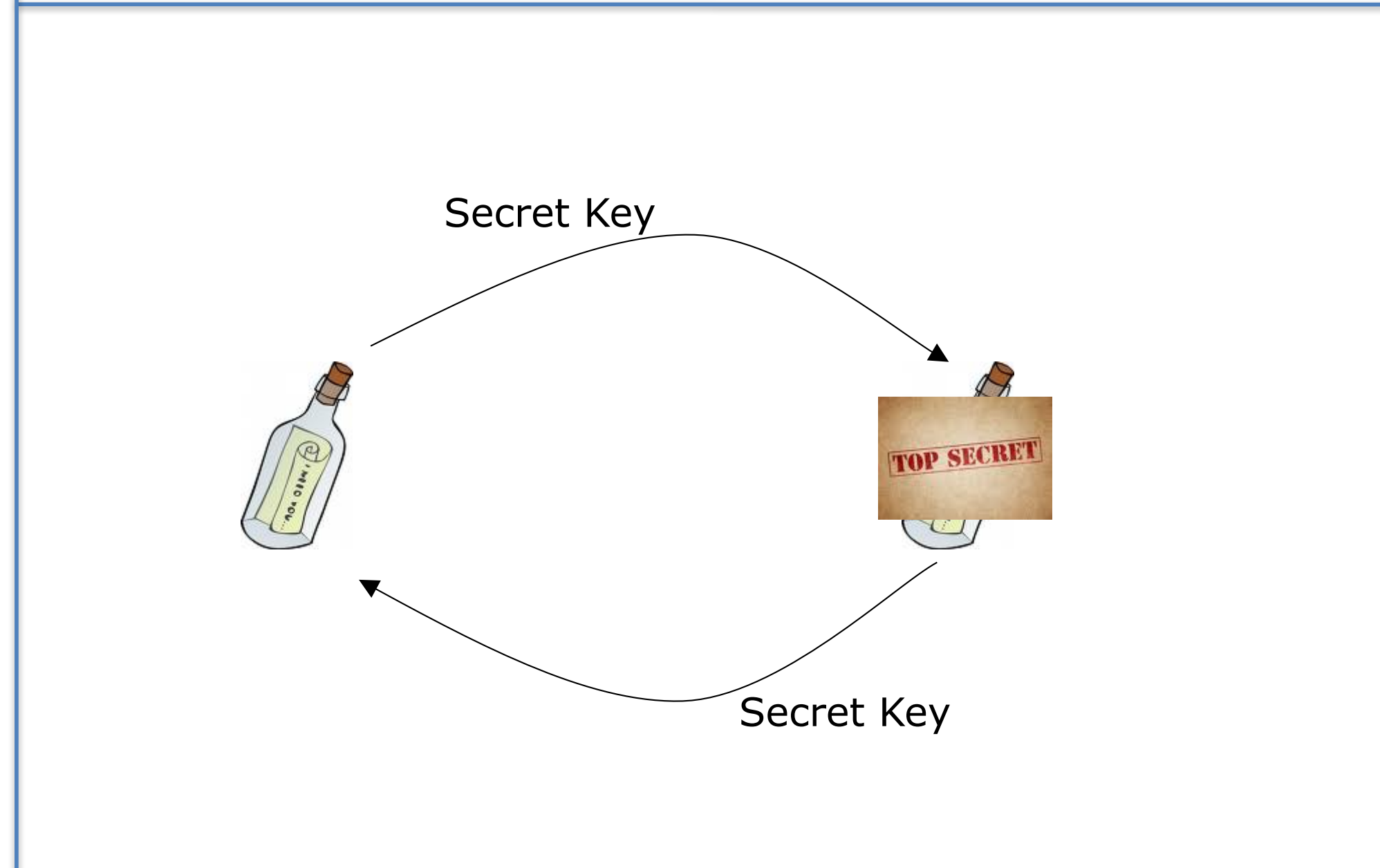

### Asymmetric

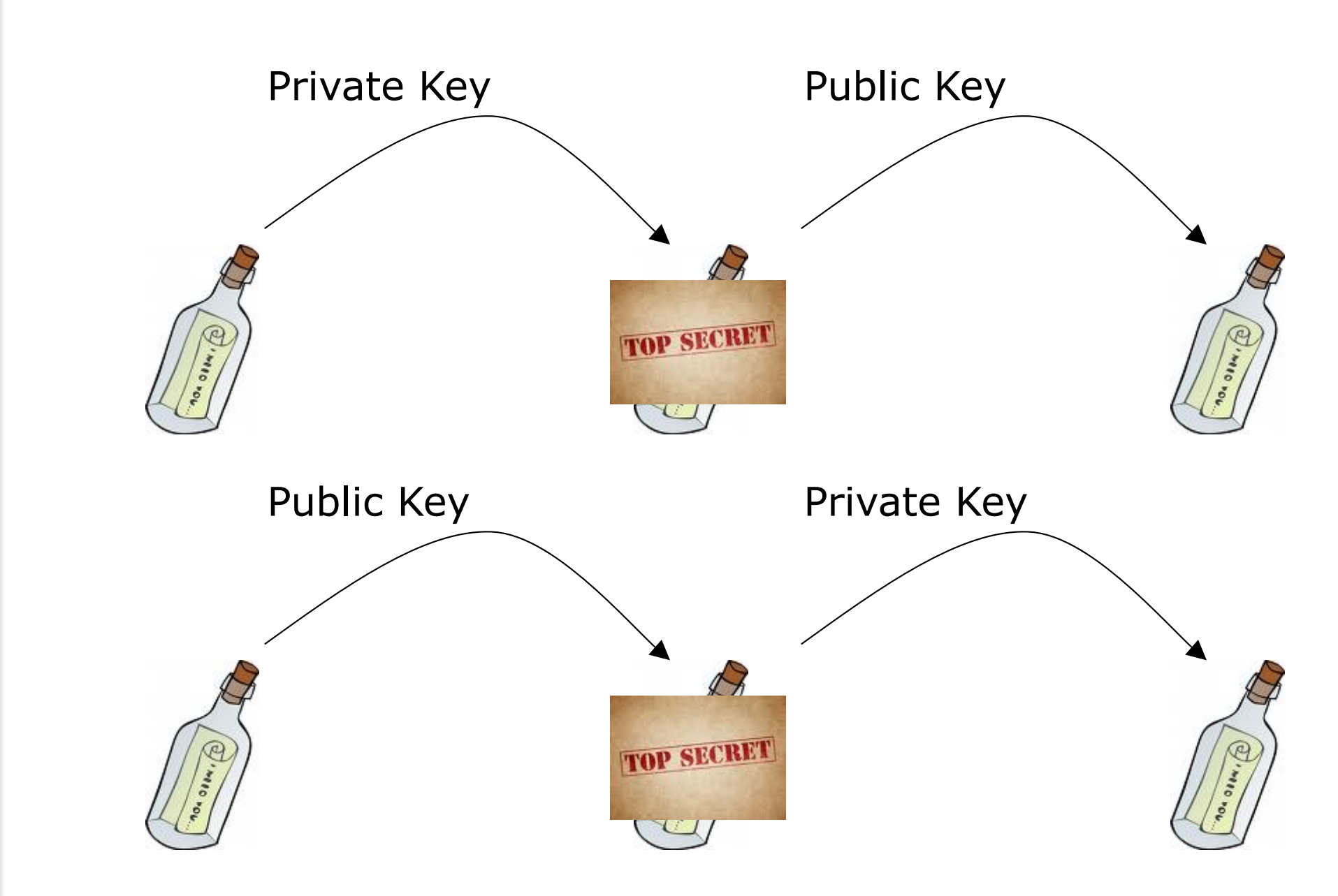

### Asymmetric

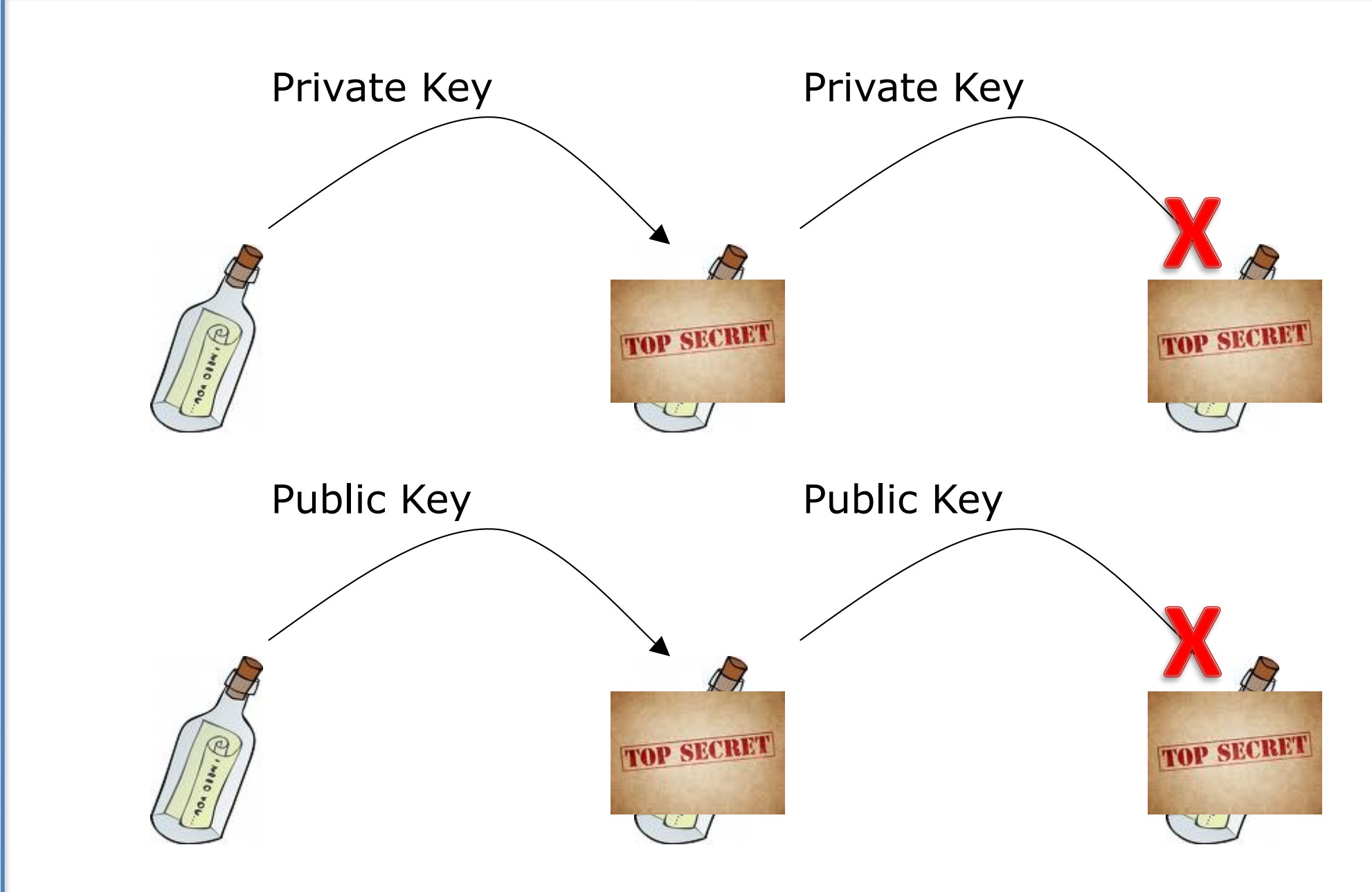

# **Public Key Cryptography**

- Uses asymmetric keys
- Single public key
	- $-$  Pass out to the world
- Single private key
	- You keep secret
- Public can:
	- $-$  Encrypt a message for you using the public key
	- Decrypt a message encrypted with your private key using your public key.

- RSA is a common public key encryption algorithm – Named for its authors: Rivest, Shamir, & Adleman
- Developed in 1977
- Based on the mathematics of large prime numbers
	- $-$  If you have the numbers, you can use them to encrypt messages
	- $-$  If you don't have the numbers, it is infeasible to guess them

# The RSA algorithm

- There is a nice tutorial tool at:
	- https://www.cs.drexel.edu/~jpopyack/IntroCS/HW/RS AWorksheet.html
- You can practice by using prime numbers you can find at:
	- http://en.wikipedia.org/wiki/List\_of\_prime\_numbers
- E.g. 23, 37

#### Plot of 1-100 encrypted with RSA key {e:5,n:851}

- RSA keys have an exponent & modulus 900
- You encrypt/decrypt with  $y = x^5$  % 851
- Graph is encryption of 1 to 100.
	- See a pattern?
	- Can you predict the value at 101?
- **Unpredictability** is its strength
- Red dot is at (53, 477)
- Corresponding key is {e:317,n:851}
	- Same exponent, different modulus
- 477317%851=53

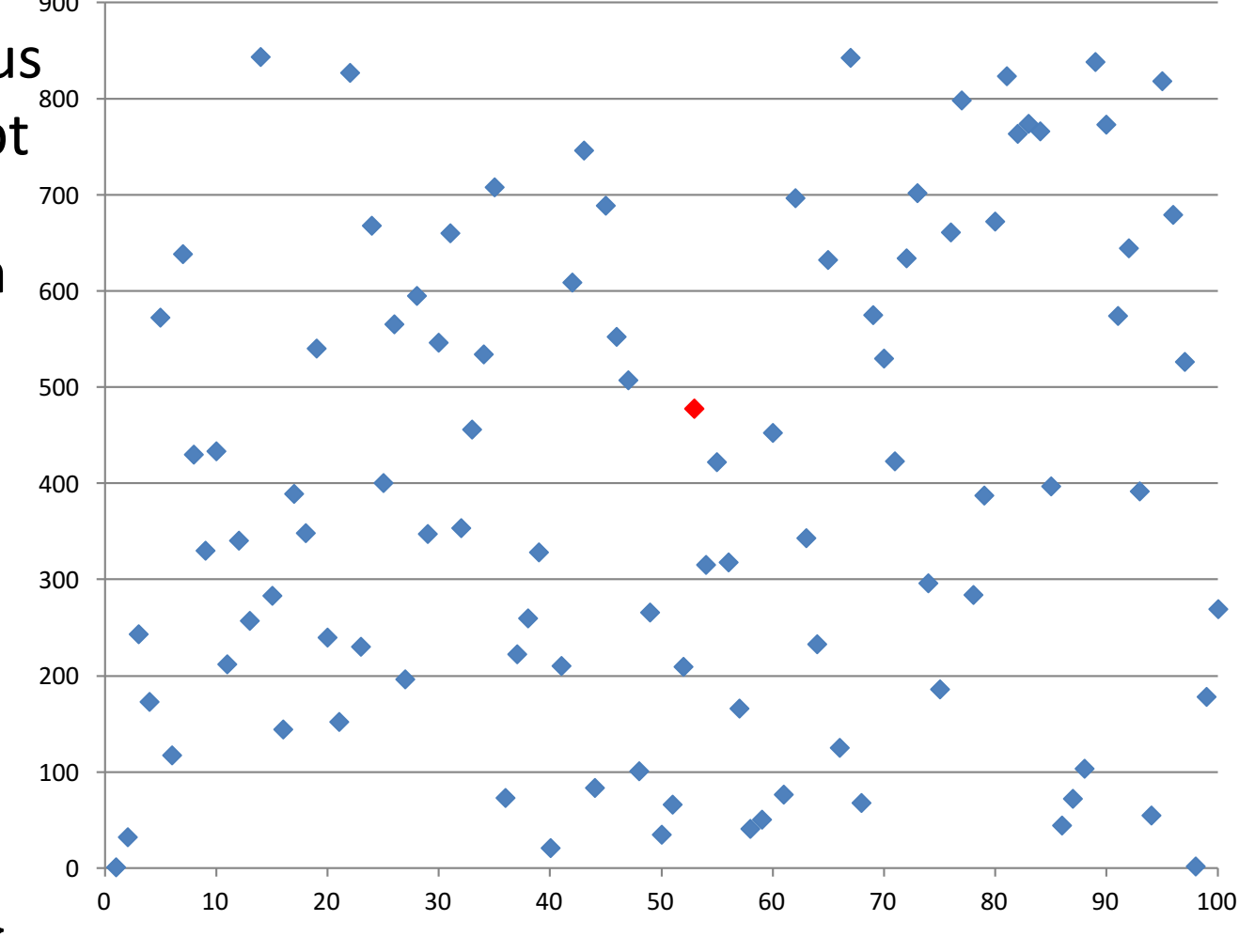

53 -> public key -> 477 477 -> private key -> 53

#### Review so far...

- What are the two types of cryptographic systems?
- Which is AES?
- Which is RSA?
- Which has a single key?
- Which has a pair of keys?
- If you have one AES key, can you guess the other?
- If you have one RSA key, can you guess the other?
- Which of the following key lengths (in bits) are susceptible to brute force attack?

 $-2$ , 16, 32, 256, 1024

•  $(T/F)$  If data is encrypted with a public key, then someone else can decrypt it with the public key?

# Two Roles of Private and Public Keys

- 1. Encryption / Decryption
	- Public key
		- Used by others
		- To encrypt a message intended only for you
	- Private key
		- Used by you
		- To decrypt a message originally encrypted by your public key
- 2. Signing / Verification
	- Private key
		- Used to sign a document so that others can verify the source
	- Public key
		- Used to verify that a signed document was signed by you.

# Cryptographic protocols

- Cryptographic protocols build on the use of cryptographic algorithms
- Two prominent protocols:
	- $-$  Transport Layer Security (TLS) (newer)
	- Secure Socket Layer (SSL) (older)
- Both are application-level protocols, that work above the transport layer (especially TCP) to provide safe end-to-end communication.
- Often folk will refer to secure communication as "over SSL" regardless of whether TLS or SSL is being used.

#### Secure email & web

- SMTP and IMAP (email protocols) can work above TLS or SSL to provide secure email transmission
- HTTPS is HTTP over TLS/SSL to provide secure web communication

## Symmetric vs Asymmetric algorithms

- Symmetric (e.g. AES)
	- Fast
	- $-$  Difficult to distribute and and keep keys secure
- Asymmetric (e.g. RSA)
	- 100 to 1000 times slower
		- Why? Because raising each block to a ginormous exponent is slow.
	- Can allow for public keys
- TLS / SSL uses the best of both worlds:
	- $-$  Use asymmetric keys to exchange symmetric keys at the beginning of a conversation
	- $-$  Symmetric keys will have the lifespan of that conversation

# TLS / SSL Protocol Handshake

- Start with RSA Public / Private keys
	- $-$  Ask Amazon for their Public key
	- Amazon replies with their Public key
- Generate a 128 bit (or bigger) random number
	- $-$  This is your "session" new AES key
	- $-$  Encrypt the new AES key with the Amazon Public Key
	- $-$  Send the encrypted key to Amazon
		- Notice you are sending an AES key encrypted with a RSA key
- Amazon receives the encrypted key
	- $-$  They (and only they) can decrypt the AES key with their RSA Private key
	- $-$  They now have the AES key you created for this session
- Amazon and your browser communicate by encrypting and decrypting all messages with the same AES 128 bit random-<br>number key.
	- $-$  At the end of this session, both forget the AES key

# Two Roles of Private and Public Keys

#### 1. Encryption / Decryption

- Public key
	- Used by others
	- To encrypt a message intended only for you
- Private key
	- Used by you
	- To decrypt a message originally encrypted by your public key

#### 2. Signing / Verification

- Private key
	- Used to sign a document so that others can verify the source
- Public key
	- Used to verify that a signed document was signed by you.

# E.g. Verifying authenticity

- How can you guarantee to someone that a document you sent them is from you, and has not been changed?
- How can you guarantee that the software you are using came from Microsoft?
- You want to keep the document / software /  $image / etc.$  viewable and usable, but just want a scheme by which others can verify its authenticity.

# **Digital Signatures**

- Public key encryption can be used to provide digital signatures to validate authenticity
- Digital signatures are better that real signatures, for people can alter a paper document once you have signed it.
- With digital signatures, if the document is changed, then the signature becomes invalid.
- This is because the signature is a number based on the content of the document.
	- Or more specifically, on the *hash value* of a document.

# **Hash Functions**

- Input data (application, document, picture, etc.)
- Outputs a large, but fixed-size number.
	- $-$  e.g. 128 bits or 160 bits
- Any intentional or accidental change in the file will change its resulting hash value.
- The file being encoded is called the "message"
- The output is called the
	- Hash value
	- Message digest
	- Or simply, digest

## Properties of a good hash function

- 1. For any message, the hash value is easy to compute.
- 2. It is infeasible to create a new message that has a given hash value
	- $-$  You can't work backwards to create an imposter.
- 3. It is infeasible to modify a message in any way without changing its hash value
	- $-$  The most minor changes still change the hash value.
- 4. It is completely unlikely that two documents will have the same hash value
	- $-$  So you don't have to worry that you just happen upon another document with the same hash value

## **Common Hash Functions**

- SHA
	- $-$  Designed by the National Security Administration (NSA)
	- $-$  SHA-1
		- 160 bit digest
			- $-$  In Feb 2017, a deliberate collision was demonstrated\*
			- $-$  Breaking property #2 on the previous slide
	- $-$  SHA-2
		- A family of related hash functions
		- SHA-256 has a 256 bit digest (this is currently used in Chrome)
- MD5
	- $-128$  bit digest
- Both SHA-256 and MD5 are often represented as strings of hex digits

\*Google announced that they had demonstrated a SHA-1 collision on 2/23/17: https://security.googleblog.com/2017/02/announcing-first-sha1-collision.html

#### **Demonstration of Hash Functions**

- openssl dgst -sha256 invoice.txt
- Change one character
	- Compare resulting hash value

## Is a hash function encryption?

• Can a hash function be used to encrypt a message?

## How digital signatures work

- Take your document (email message, etc)
- Calculate a hash function on it.
	- $-$  SHA256
- Encrypt the resulting hash value with your private key.
- The encrypted hash value is the digital signature.
- $\bullet$  Send it  $\ldots$

## How digital signatures work

- ... The recipient
- Receives the document (email message, etc) and the digital signature.
- Decrypts the signature with the sender's public key resulting in the hash value of the message.
- Calculate a hash of the document & compare it with the sender's hash value
- Should they be equal? Why?

#### How digital signatures work

- What does it mean if the hash values are not equal?
- Could Mallory change the document?
- Can Mallory change the document without changing the hash value?
- Can Eve read the document (email, etc.)?

 $-$  What can I do about that?

# **Signing HTTP requests**

- HTTP requests to 3rd party web services often need to be signed in order to establish securely:
	- $-$  What application is making the request
	- $-$  For which user the request is being made on behalf of
	- $-$  Whether the application has the authorization to make the request on behalf of the user
	- $-$  Whether the request has been tampered with in any way in transit
- HTTP requests can be digitally signed, typically using two keys:
	- $-$  The application's API key
	- A specific users access token
	- $-$  (These both go by different names depending on the API)

# **Returning to TLS**

- We saw we could use:
	- Asymmetric keys (RSA)
	- to share a symmetric key (AES)
	- $-$  Then pass messages back and forth efficiently using the symmetric key
- This is essentially TLS
- So, I can use this scheme to safely send Amazon.com a message with my credit card number, correct?

- Do I really know who I've been negotiating with?
- Is it really Amazon.com?
	- Or Mallory?
- They sent me their public key to use,
	- So if I knew that this was really Amazon.com's public key,
	- Then I could trust I'm working with the real Amazon.com,
	- $-$  For only Amazon.com has the corresponding private key.
- What if someone I trust confirmed that this was Amazon.com's public key?

# **Digital Certificates**

- A Digital Certificate is a document that provides information about an organization
	- $-$  Most importantly, its public key
- And the Digital Certificate is digitally signed by some trusted party.

# **Digital Certificates**

- Issued by trusted entities
	- Company IT Department (internally)
	- VeriSign
	- Thawte
	- Lets of others
- **Typically contains** 
	- $-$  Owner's name
	- Owner's public key
	- Expiration date
	- Name of certificate issuer
	- Serial number
	- Issuer's digital signature
- E.g. Blackboard Digital Certificate

# DigiNotar

Fraudulent Google credential found in the wild Did counterfeit SSL cert target Iranians? World ostracizes firm that issued bogus Google credential в DigiNotar says it was breached ... but little else  $P_1$ By D Fr. **DigiNotar**<sup>®</sup> Post S. Free \ ci A co G resul т base S. abou **Bankruptcy report, 31 October 2011** the iveur the mear **Start Bankruptcy** pages or **Company DigiNotar BV** Withdraw **Number F 11 415 District Court of Haarlem** root certificates Date 09/20/2011 **BAPI** 

# Putting it all together

- What happens when you log onto Amazon?
	- SSL / TLS handshake
		- Shared public key
			- $-$  Digital certificate to authenticate identity
				- » hash
				- » Certificate authority public key
		- Generate and share a symmetric key
		- Continue communication using Advanced Encryption Standard (AES)
	- Authenticate with name and password
		- Passed via secure SSL
		- If ok then a cookie can be tied to a session in the server that maintains that you are authenticated (at-main?)

# **Chain of Trust**

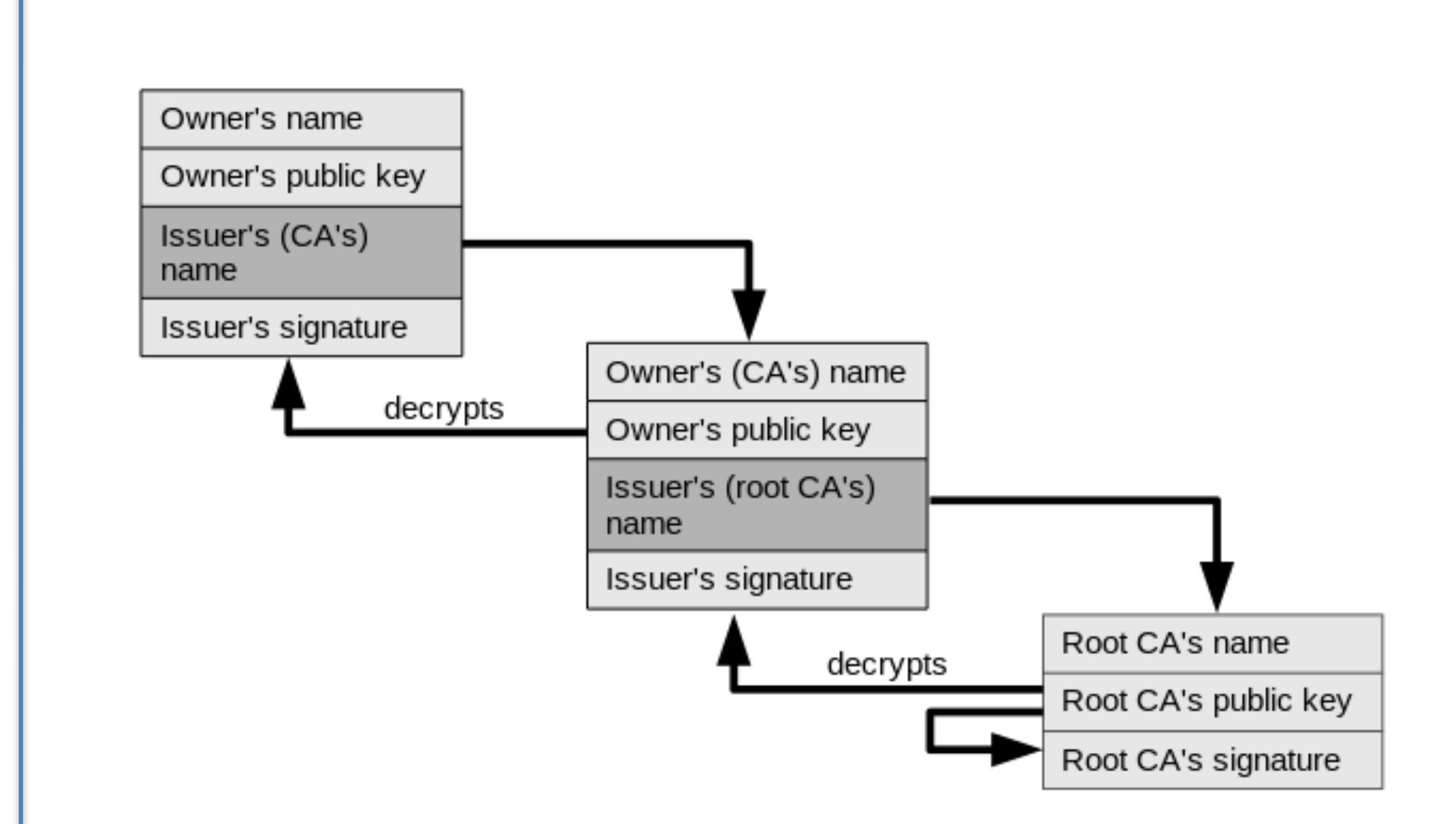

By Yanpas - Own work, CC BY-SA 4.0, https://commons.wikimedia.org/w/index.php?curid=46369922

#### **Review Questions**

- The "padlock" on a browser means
- Does the padlock means you are logged in?
- If you are logged into Amazon.com, which are true?
	- $-$  Your browser received Amazon's public key
	- $-$  Your browser used a certificate authority to validate Amazon's public key
	- $-$  Amazon validated your public key with a certificate authority
	- $-$  Amazon provided an encrypted hash value of the certificate authority's digital certificate.
	- $-$  RSA might have been used between your browser and Amazon.
	- $-$  Your browser and the certificate authority are sharing a secret key
	- $-$  Your browser and Amazon are sharing a secret key.

#### **Review Questions**

- RSA is a {protocol or encryption algorithm}.
- AES is a {protocol or encryption algorithm}.
- SSL is a {protocol or encryption algorithm}.
- A hash function is an {encoding or encryption} algorithm.

#### **Custom Authentication**

- You can create your own authentication
- Require a secure channel (e.g. SSL, TLS)
- Create a login page
	- User ID and Password sent to the server
	- Store in mongoDB
		- userID as key
		- password

# **Storing passwords**

- Storing raw passwords on a server is dangerous
	- Risk of nosey (disgruntled) employees accessing them
	- $-$  Risk if your server is broken into and file stolen
- Therefore, don't store raw passwords
	- $-$  Rather, store the hashed value of the password
		- http://nodejs.org/api/all.html#all\_crypto\_createhash\_algorithm
	- $-$  Then with a user logs in, hash the submitted password and compare it with the stored value

#### More attacks...

- If your stored hashed passwords get stolen, they can still be susceptible to attacks:
	- Dictionary attack
		- Generate a large set of possible passwords (e.g. dictionary words), hash each, and test against the saved hashed password
	- Rainbow table attack
		- Create a lookup table of hash values and the original passwords for a very large set of possible passwords

# Defense: add salt...

- Randomly *salt* each password
- When storing new credentials
	- $-$  Generate a new random number (the *salt*)
	- $-$  Append the number to the password string
	- $-$  Hash the new, longer string
	- Store with the user profile:
		- The hashed (password+salt)
		- The salt
- When validating credentials
	- $-$  Get the user's salt from their profile
	- $-$  Append the salt to the submitted password
	- $-$  Hash the resulting string
	- $-$  Compare the hash value to the stored hashed value
- Note:
	- $-$  If you are doing this for an actual site, research current best practices for the attacks are always advancing

## Authorization

- Authorization is different than Authentication
- Authentication establishes identity
- Authorization establishes access rights
- Many sites have their own authorization schemes
- Many use the open scheme: OAUTH